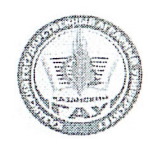

МИНИСТЕРСТВО СЕЛЬСКОГО ХОЗЯЙСТВА РОССИЙСКОЙ ФЕДЕРАЦИИ ФЕДЕРАЛЬНОЕ ГОСУДАРСТВЕННОЕ БЮДЖЕТНОЕ ОБРАЗОВАТЕЛЬНОЕ УЧРЕЖДЕНИЕ ВЫСШЕГО ОБРАЗОВАНИЯ «Казанский государственный аграрный университет» (ФГБОУ ВО КАЗАНСКИЙ ГАУ)

Институт механизации и технического сервиса

Кафедра "Тракторы, автомобили и энергетические установки"

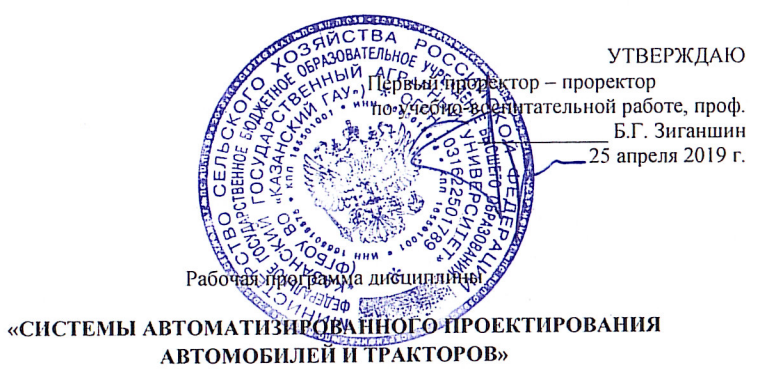

Специальность подготовки 23.05.01 Наземные транспортно-технологические средства

> Специализация подготовки Автомобили и тракторы

> > Уровень специалитета

Форма обучения очная, заочная

Год поступления обучающихся: 2019

Составитель: Халиуллин Фарит Ханафиевич - к.т.н., доцент

Рабочая программа обсуждена и одобрена на заседании кафедры Тракторы, автомобили и энергетические установки 22 апреля 2019 года (протокол № 8)

 $\overline{2}$ 

Хафизов К.А. Заведующий кафедрой, д.т.н., проф.

Рассмотрена и одобрена на заседании методической комиссии Института механизации и технического сервиса 24 апреля 2019 г. (протокол № 9)

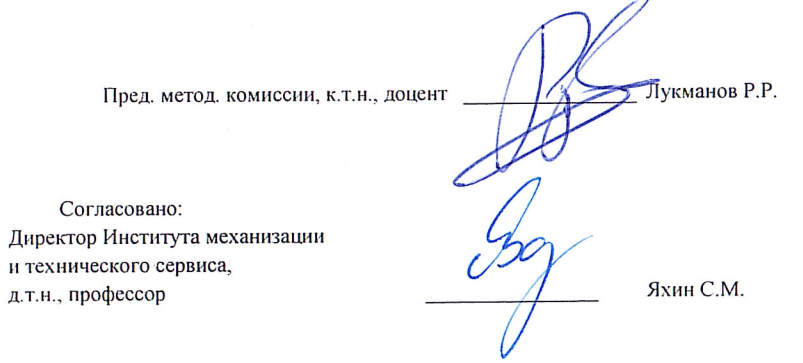

Протокол Ученого совета ИМ и ТС № 8 от 25 апреля 2019 г

Казань - 2019

## 3

#### **1 Перечень планируемых результатов обучения по дисциплине, соотнесенных с планируемыми результатами освоения образовательной программы**

В результате освоения ОПОП специалитета по специальности 23.05.01 Наземные транспортно-технологические средства, специализация: «Автомобили и тракторы», обучающийся должен овладеть следующими результатами обучения по дисциплине "Системы автоматизированного проектирования автомобилей и тракторов"

#### Таблица 1.1 – Требования к результатам освоения дисциплины

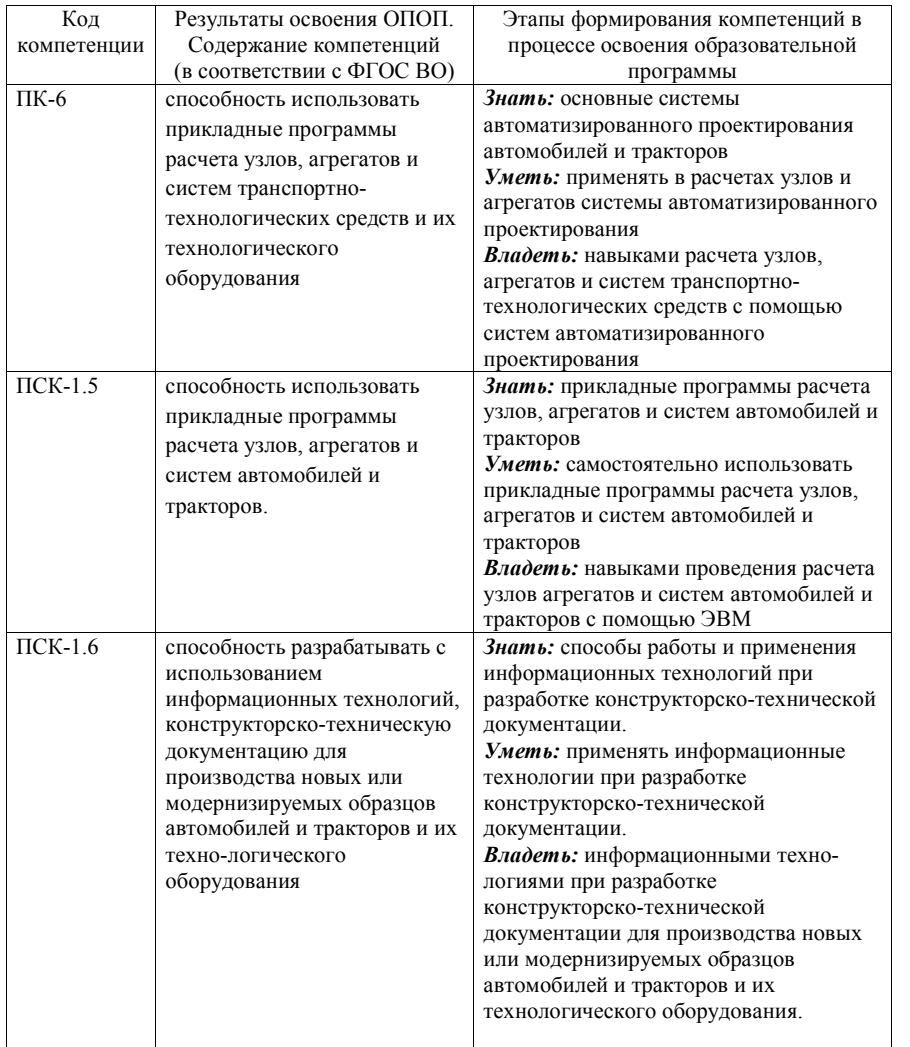

#### **2 Место дисциплины в структуре ОПОП ВО**

Дисциплина «Системы автоматизированного проектирования автомобилей и тракторов» относится к вариативной части блока 1«Дисциплины».

Изучается в 8 семестре на 4 курсе при очной форме обучения, на 4 курсе при заочной форме обучения.

Изучение дисциплины предполагает предварительное освоение следующих дисциплин учебного плана; информатика; конструкция автомобиля и трактора; теория автомобиля и трактора; технология автотракторостроения; конструирование и расчет тракторов и автомобилей.

Дисциплина является основополагающей следующих дисциплин: Проектирование автомобилей и тракторов, Теория и расчет энергетических установок, Основы научных исследований.

### **3 Объем дисциплины в зачетных единицах с указанием количества академических часов, выделенных на контактную работу обучающихся с преподавателем (по видам учебных занятий) и на самостоятельную работу обучающихся**

 Общая трудоемкость дисциплины составляет 2 зачетные единицы, 72 часа. Таблица 3.1 - Распределение фонда времени по семестрам и видам занятий в часах

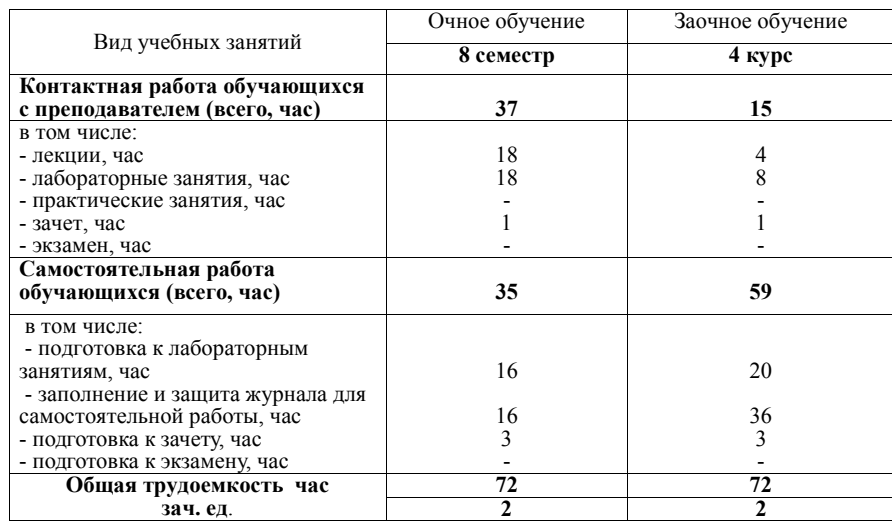

**4 Содержание дисциплины (модуля), структурированное по разделам и темам с указанием отведенного на них количества академических часов и видов учебных занятий** 

4

5

Таблица 4.1 - Разделы дисциплины и трудоемкость по видам учебных занятий (в академических часах)

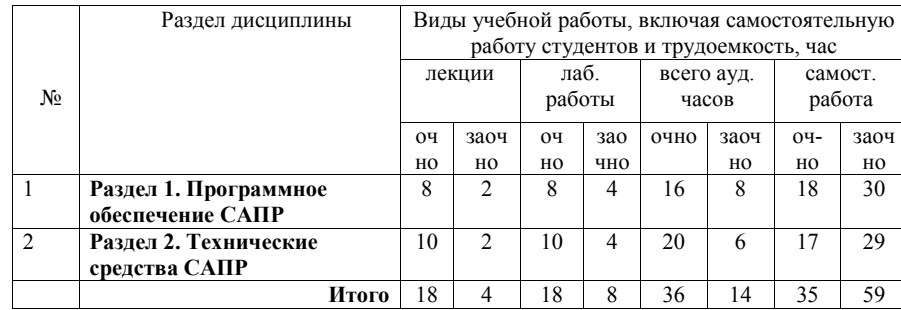

Таблица 4.2 - Содержание дисциплины, структурированное по разделам и темам

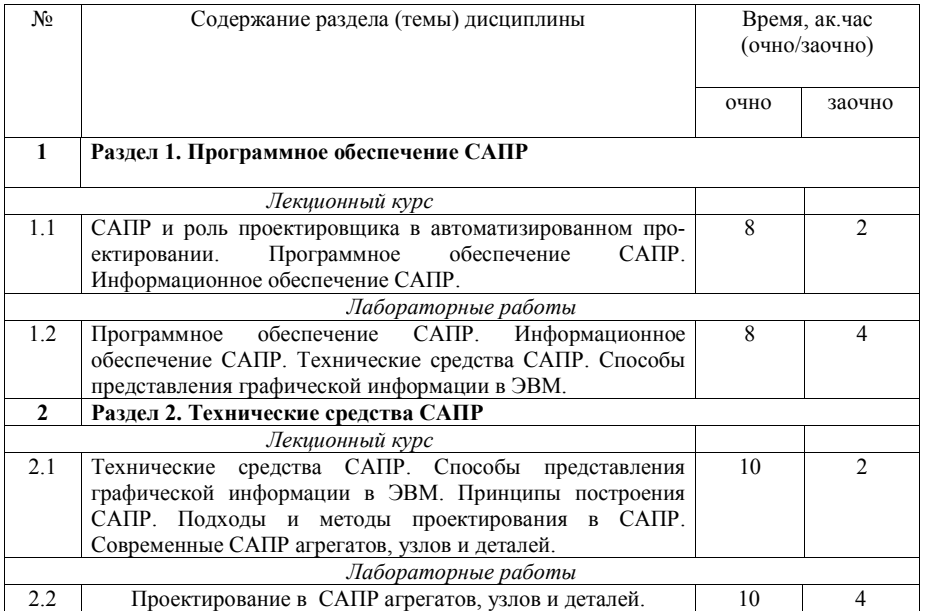

# **5 Перечень учебно-методического обеспечения для самостоятельной работы обучающихся по дисциплине (модулю)**

1. Учебно методическое пособие Основы SolidWorks Построение моделей деталей: учебно методическое пособие / А.Ю. Быканова, А.В. Старков. – Владивосток: Издательство ДВГТУ, 2009. – 120 с.

2. Автоматизированное проектирование двигателей внутреннего сгорания: лабораторные работы для студентов специальности «Двигатели внутреннего сгорания»: методическое пособие / сост.: М.П. Ивандиков, А.Ю. Пилатов. – Минск: БНТУ,  $2011 - 60$  с.

#### **6 Фонд оценочных средств для проведения промежуточной аттестации обучающихся по дисциплине (модулю)**

Представлен в приложении в рабочей программе дисциплины «Системы автоматизированного проектирования автомобилей и тракторов»

## **7 Перечень основной и дополнительной учебной литературы, необходимой для освоения дисциплины (модуля)**

## **Основная учебная литература:**

1. Норенков, И.П. Основы автоматизированного проектирования / И.П. Норенков. - М. : Изд-во МГТУ им. Н.Э.Баумана, 2002. - 336 с.

2. САПР конструктора машиностроителя/Э.М.Берлинер, О.В.Таратынов - М.: Форум, НИЦ ИНФРА-М, 2015. - 288 с.: 60x90 1/16. - (Высшее образование) (Переплёт) ISBN 978-5-00091-042-9, 400 экз.

3. САПР технолога машиностроителя: Учебник / Э.М. Берлинер, О.В. Таратынов - М.: Форум, НИЦ ИНФРА-М, 2017. - 336 с.: 60x90 1/16. ISBN 978-5-00091-043-6

# **Дополнительная учебная литература:**

1. Автоматизированное проектирование машиностроительного гидропривода / И.И. Бажин, Ю.Г. Беренгард, М.М. Гайцгори и др. - М.: Маши¬ностроение, 1988. - 312 с, ил.

2. Вязгин, В.А. Математические методы автоматизированного проектирования / В.А. Вязгин, В.В. Федоров - М.: Высш. шк., 1989. - 184 с.

3. Норенков, И.П. Введение в автоматизированное проектированиетехнических устройств и систем. / И.П. Норенков - М.: Высш. школа, 1986.-304 с, ил.

4. Норенков, И.П. Основы теории и проектирования САПР / И.П. Норенков, В.Б. Маничев - М.: Высш. шк., 1990. - 335 с, ил.

5. САПР: Системы автоматизированного проектирования: Учеб. пособие: В 9 кн. Кн. 2: Технические средства и операционные системы / Д.М. Жук, В.А. Мартынюк, П.А. Сомов и др.; Под ред. И.П. Норенкова. - Минск.:Вышэйш. шк., 1988.

6. Справочник по САПР /А.И. Будя, А.Е. Кононюк, Г.П. Куценко и др. - К.:Техника,1988. - 375 с.

### **8 Перечень ресурсов информационно-телекоммуникационной сети «Интернет», необходимых для освоения дисциплины (модуля)**

- 1. Тексты книг по дисциплинам, в основном, в формате .pdf для бесплатного перекачивания URL: http://www.kodges.ru
- 2. Официальный интернет портал Министерства сельского хозяйства РФ (Минсельхоз России). http://www.mcx.ru/
- 3. Официальный интернет портал Министерства сельского хозяйства и продовольствия Республики Татарстан. http://agro.tatarstan.ru/

7

4. Электронная библиотечная система: "Znanium.com" /http://znanium.com.

5. Электронная библиотечная система: "Лань" http://e.lanbook.com.

#### **9 Методические указания для обучающихся по освоению дисциплины (модуля)**

Основными видами учебных занятий для студентов по данному курсу учебной дисциплины являются: лекции, лабораторные занятия и самостоятельная работа студентов.

**Методические указания к лекционным занятиям.** В лекциях излагаются основные теоретические сведения, составляющие научную концепцию курса. Для успешного освоения лекционного материала рекомендуется:

- после прослушивания лекции прочитать её в тот же день;

- выделить маркерами основные положения лекции;

- структурировать лекционный материал с помощью заметок на полях в соответствии с примерными вопросами для подготовки.

В процессе лекционного занятия студент должен выделять важные моменты, выводы, основные положения, выделять ключевые слова, термины. Обозначить вопросы, термины, материал, который вызывает трудности, пометить и попытаться найти ответ в рекомендуемой литературе или сети «Интернет». Если самостоятельно не удаётся разобраться в материале, необходимо сформулировать вопрос и задать преподавателю на консультации, на занятии. Студенту рекомендуется во время лекции участвовать в обсуждении проблемных вопросов, высказывать и аргументировать своё мнение. Это способствует лучшему усвоению материала лекции и облегчает запоминание отдельных выводов. Прослушанный материал лекции студент должен проработать. От того, насколько эффективно это будет сделано, зависит и прочность усвоения знаний. Рекомендуется перечитать текст лекции, выявить основные моменты в каждом вопросе, затем ознакомиться с изложением соответствующей темы в учебниках, проанализировать дополнительную учебно-методическую и научную литературу по теме, расширив и углубив свои знания. В процессе рекомендуется выписывать из изученной литературы и подбирать свои примеры к изложенным на лекции положениям.

**Методические рекомендации студентам к лабораторным занятиям.** При подготовке к лабораторным занятиям рекомендуется следующий порядок действий:

1. Внимательно проанализировать поставленные вопросы, определить объем изложенного материала, который необходимо усвоить.

2. Изучить лекционные материалы, соотнося их с вопросами, вынесенными на обсуждение.

3. Прочитать рекомендованную обязательную и дополнительную литературу, дополняя лекционный материал (желательно делать письменные заметки).

4. Отметить положения, которые требуют уточнения, зафиксировать возникшие вопросы.

5. После усвоения теоретического материала необходимо приступать к выполнению лабораторного задания.

**Методические рекомендации студентам к самостоятельной работе.**  Самостоятельная работа студентов является составной частью их учебной работы и имеет целью закрепление и углубление полученных знаний, умений и навыков, поиск и приобретение новых знаний.

Самостоятельная работа студентов включает в себя освоение теоретического материала на основе лекций, основной и дополнительной литературы; подготовку к лабораторным занятиям в индивидуальном и групповом режиме. Советы по самостоятельной работе с точки зрения использования литературы, времени, глубины проработки темы и др., а также контроль за деятельностью студента осуществляется во время занятий.

Целью преподавателя является стимулирование самостоятельного, углублённого изучения материала курса, хорошо структурированное, последовательное изложение теории на лекциях, отработка навыков решения задач, контроль знаний студентов.

При подготовке к лабораторным занятиям и выполнении контрольных заданий студентам следует использовать литературу из приведенного в данной программе списка, а также руководствоваться указаниями и рекомендациями преподавателя.

Перед каждым лабораторным занятием студент изучает план занятия с перечнем тем и вопросов, списком литературы и домашним заданием по вынесенному на занятие материалу.

Студенту рекомендуется следующая схема подготовки к занятию и выполнению домашних заданий:

- проработать конспект лекций;

- проанализировать основную и дополнительную литературу, рекомендованную по изучаемому разделу (модулю);

- изучить решения типовых задач;

- решить заданные домашние задания;

- при затруднениях сформулировать вопросы к преподавателю.

В конце каждого лабораторного занятия студенты получают «домашнее задание» для закрепления пройденного материала. Домашние задания необходимо выполнять к каждому занятию. Сложные вопросы можно вынести на обсуждение на занятии или на индивидуальные консультации.

#### **Перечень методических указаний по дисциплине:**

1. Учебно методическое пособие Основы SolidWorks Построение моделей деталей / А.Ю. Быканова, А.В. Старков. – Владивосток: Издательство ДВГТУ, 2009. – 120 с.

2. Автоматизированное проектирование двигателей внутреннего сгорания: лабораторные работы для студентов специальности «Двигатели внутреннего сгорания» / сост.: М.П. Ивандиков, А.Ю. Пилатов. – Минск: БНТУ, 2011 – 60 c.

### **10 Перечень информационных технологий, используемых при осуществлении образовательного процесса по дисциплине, включая перечень программного обеспечения и информационных справочных систем**

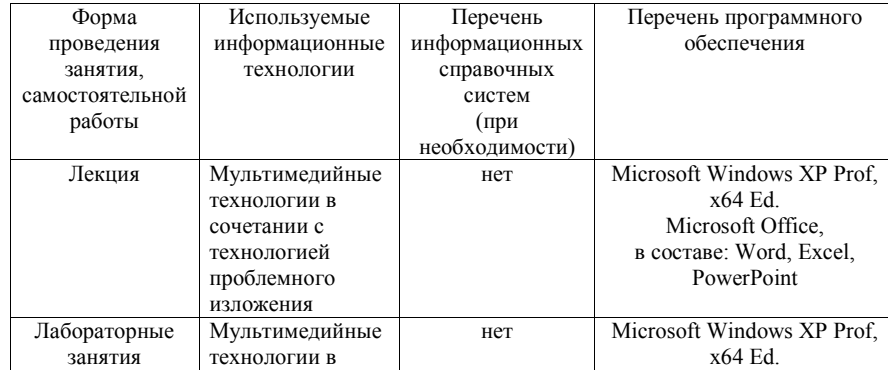

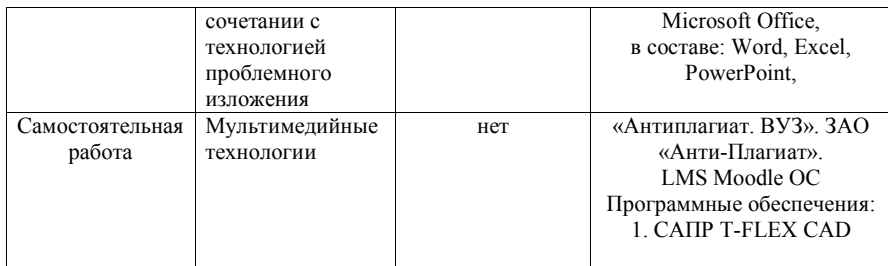

## **11 Описание материально-технической базы, необходимой для осуществления образовательного процесса по дисциплине (модулю)**

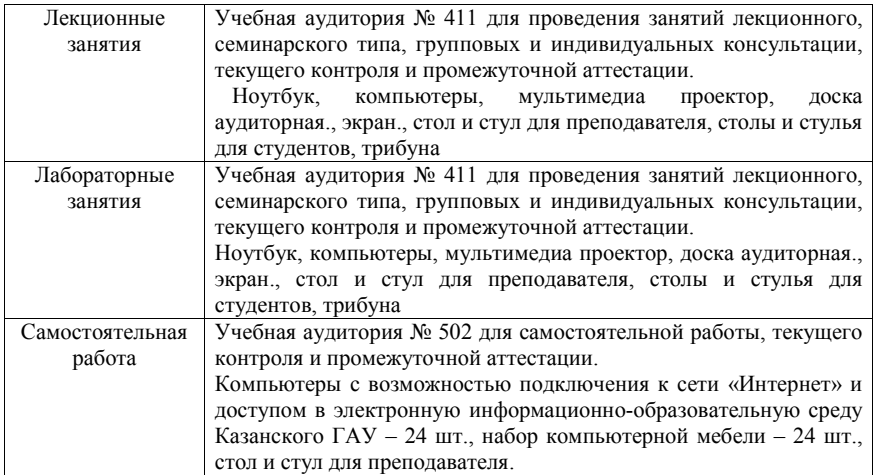